## **True or False – Using Computers in School**

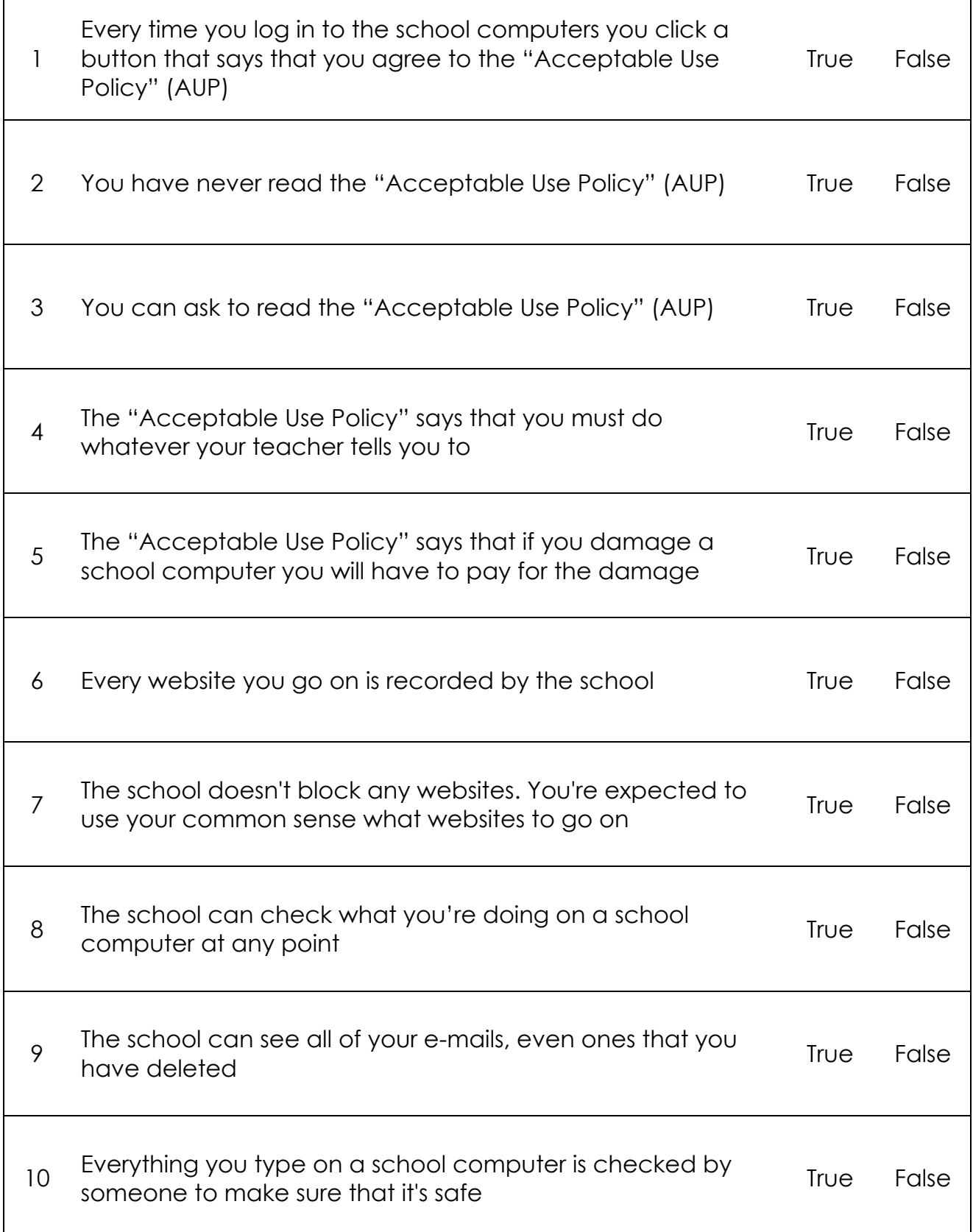